## **Zulassung/Nichtzulassung zur Prüfung**

Studierende sind **nach Prüfungsanmeldung** zunächst zur Prüfung **zugelassen**. Werden Voraussetzungen zur Zulassung zur Prüfung nicht erfüllt (siehe Modulbeschreibung), obliegt es dem Prüfenden, bis 14 Tage vor dem Prüfungstermin eine Nichtzulassung auszusprechen. Eine Teilnahme an der Prüfung ist dann im jeweiligen Semester nicht möglich.

Die Eintragung der Nichtzulassung erfolgt im **Menüpunkt Zulassung**, Termin 01. Wählen Sie dort die gewünschte Prüfung aus.

## Nichtzulassung und Anmeldung zur Wiederholungsprüfung

Bitte wählen Sie aus:

Sommersemester 22 | Termin 01

Modul: PAFBT411 | Prf.Nr.: 109411 Quantentheorie: schriftl. o. mündl. Prüfung Erstprüfer: Datum der Prüfung: 29.07.2022, Beginn: 10:00 Uhr, Dauer: 240 Min., Art der Prüfung: , 6 Teilnehmer Bemerkung: HS 1, Max-Wien-Platz 1

Nun wird eine Liste mit allen zur Prüfung angemeldeten Studierenden angezeigt. Setzen Sie bei den Studierenden, die die Voraussetzung zur Teilnahme an der Prüfung nicht erfüllt haben, ein Häkchen bei **nicht zulassen** und klicken Sie **Speichern.**

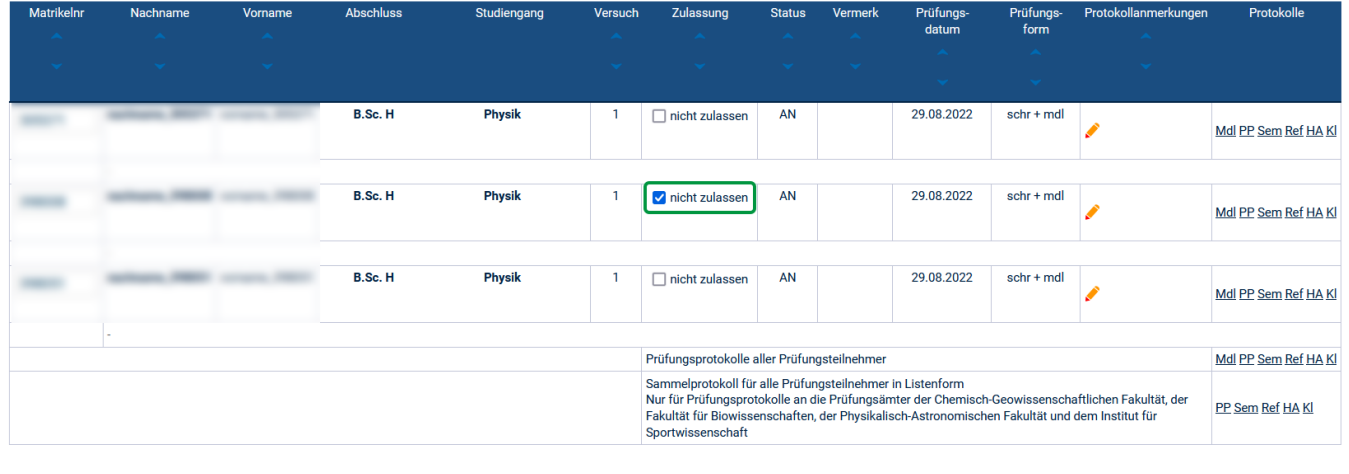

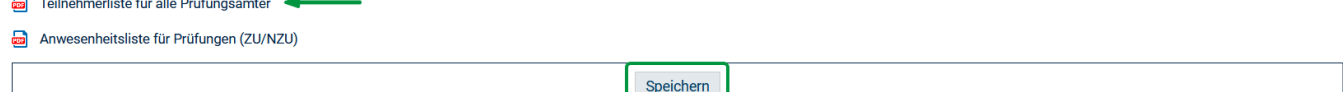

Bitte senden Sie dann die **Teilnehmerliste für alle Prüfungsämter** unterschrieben an das zuständige Prüfungsamt.